## Name of Faculty : GAJE SINGH Semester : 6th Subject : Programming in Java Lesson Plan : 15 Weeks (from January, 2018 to April 2018)

**Week Properties I Properties I Properties I Properties I Properties I Properties I Properties I Properties I Properties I Properties I Properties I Properties I Properties I Properties I Prop Topic (including assignment / test) Practical Day** 1 1st Day A brief history, how Java works? 1st 2nd Day 3rd Day Java features, using Java with other tools, 2 4th Day Native code, Java application types 2nd 5th Day Comparison with C and  $C++$ 6th Day **Revision of Java and its features** 3 7th Day Java identifiers, keywords, escape sequences 3rd 8th Day Working with data types, variables and constants 9th Day **Operators Lecture Day** Java Virtual Machine (JVM), Java In Time (JIT) compiler

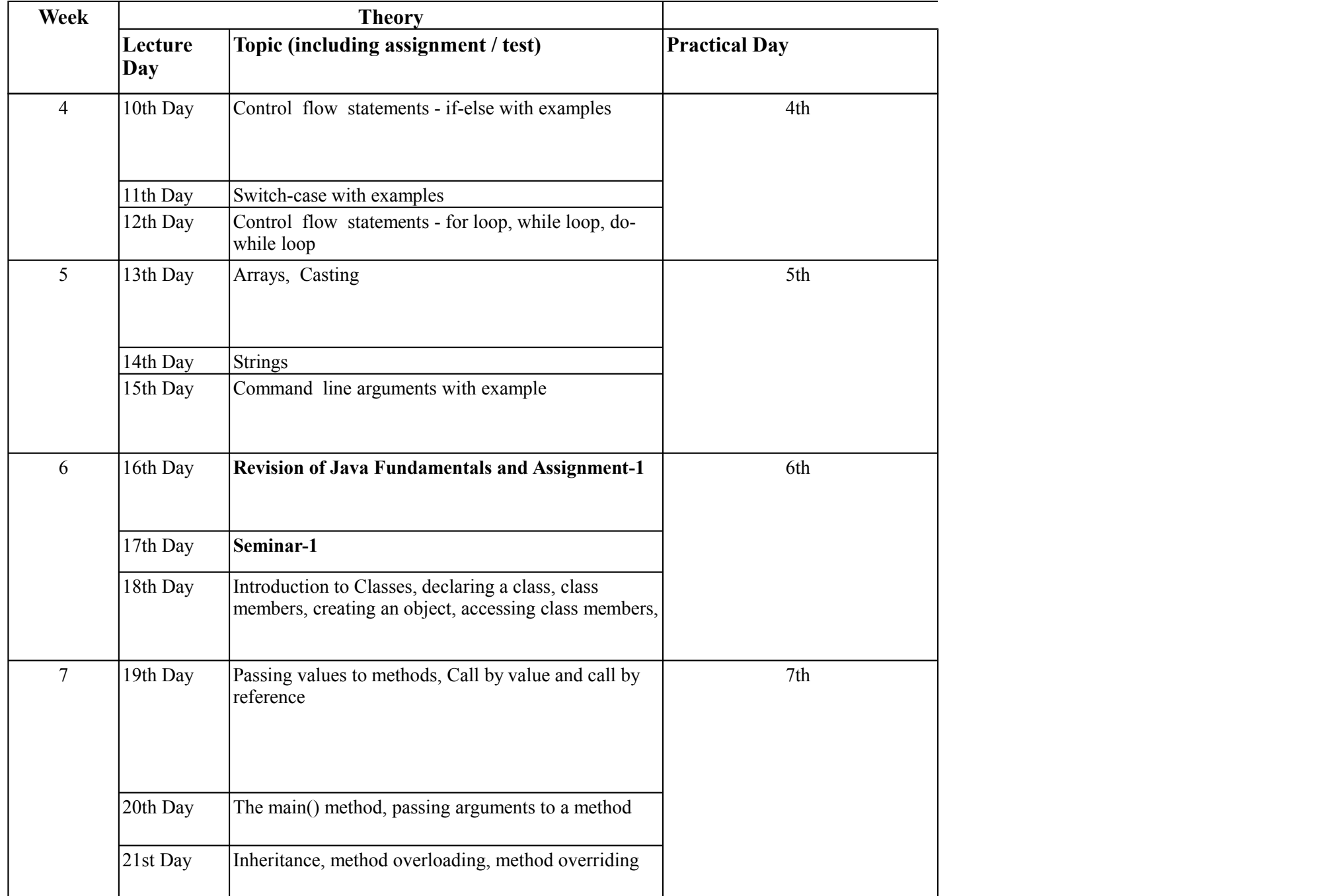

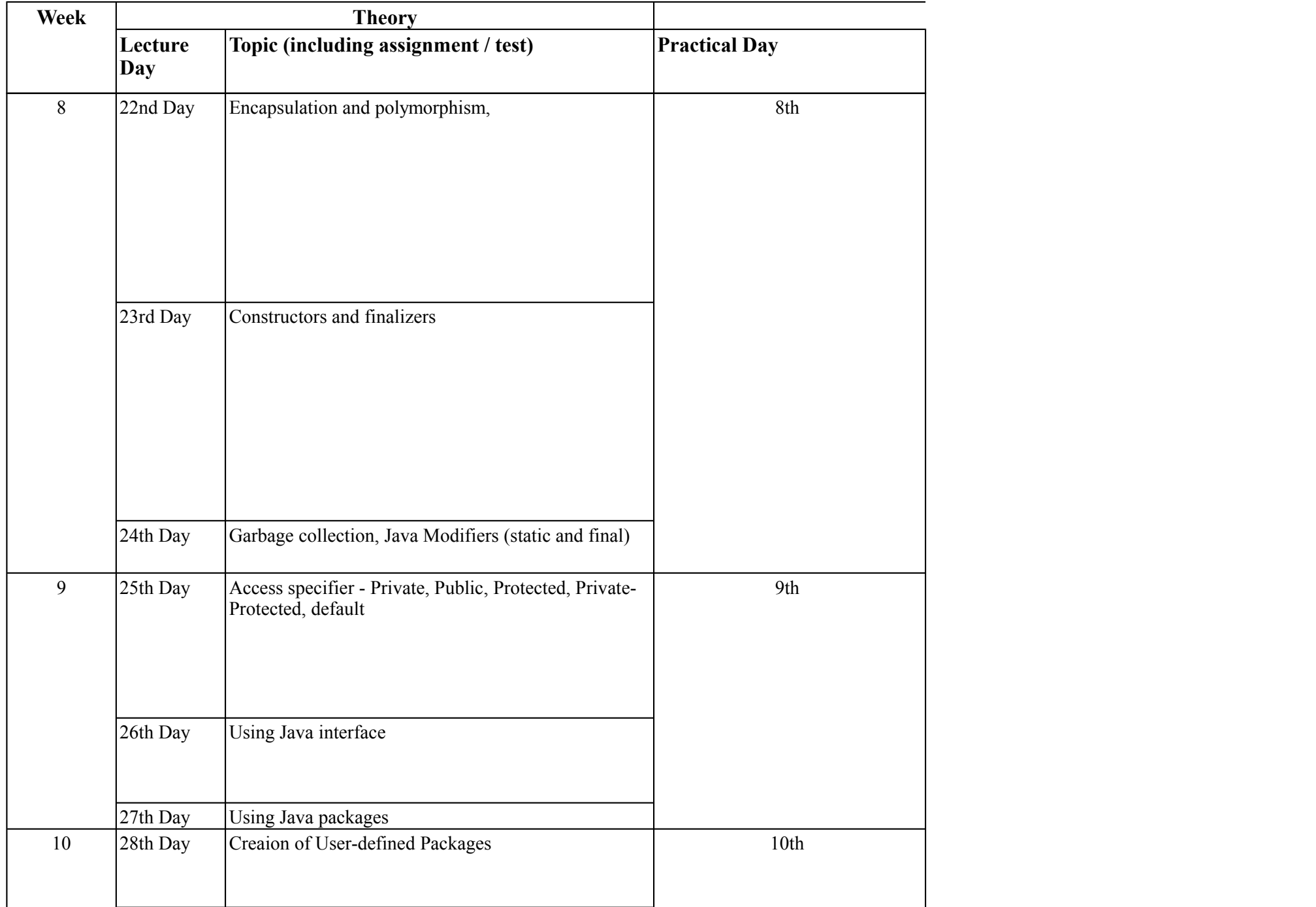

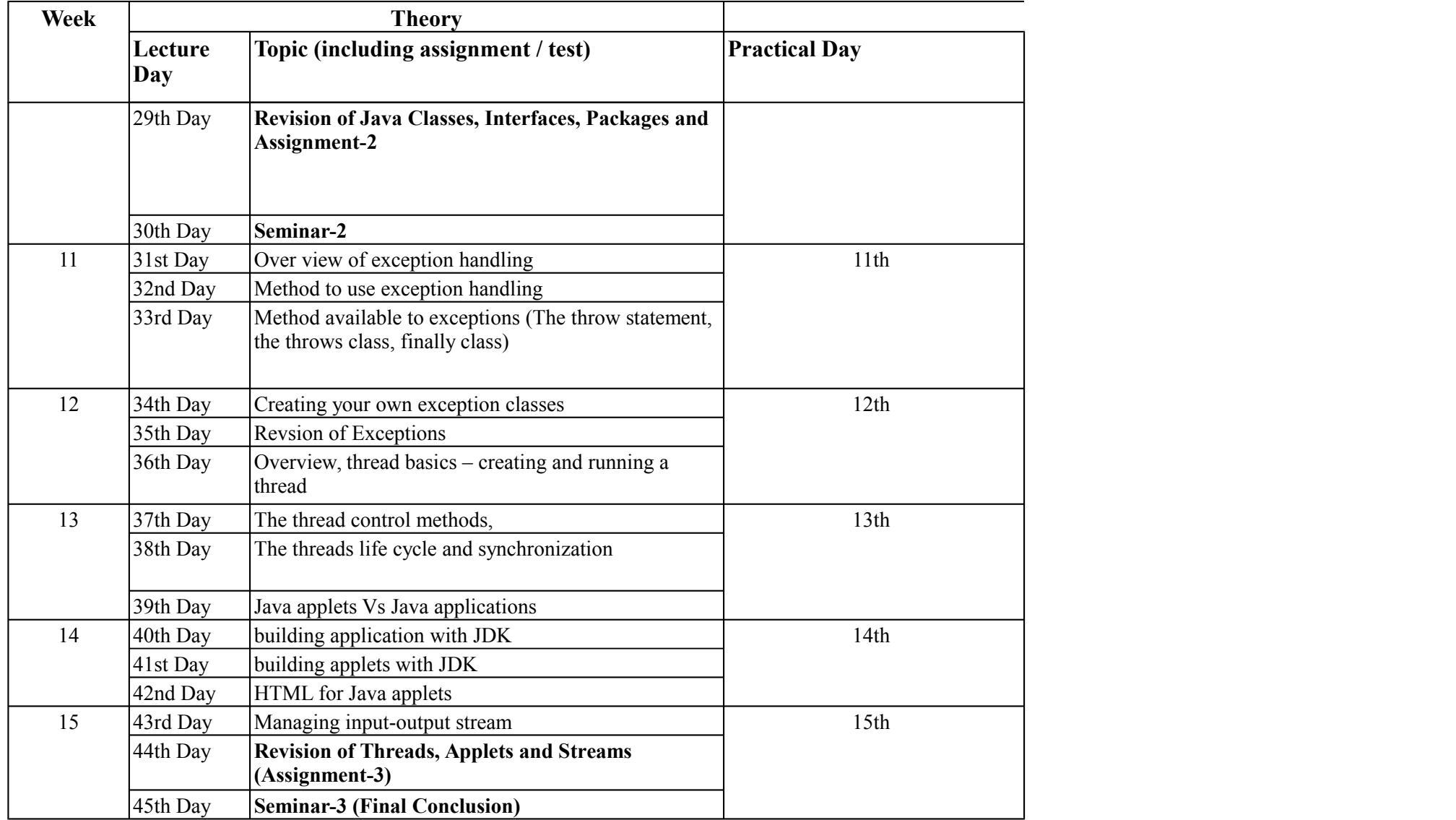

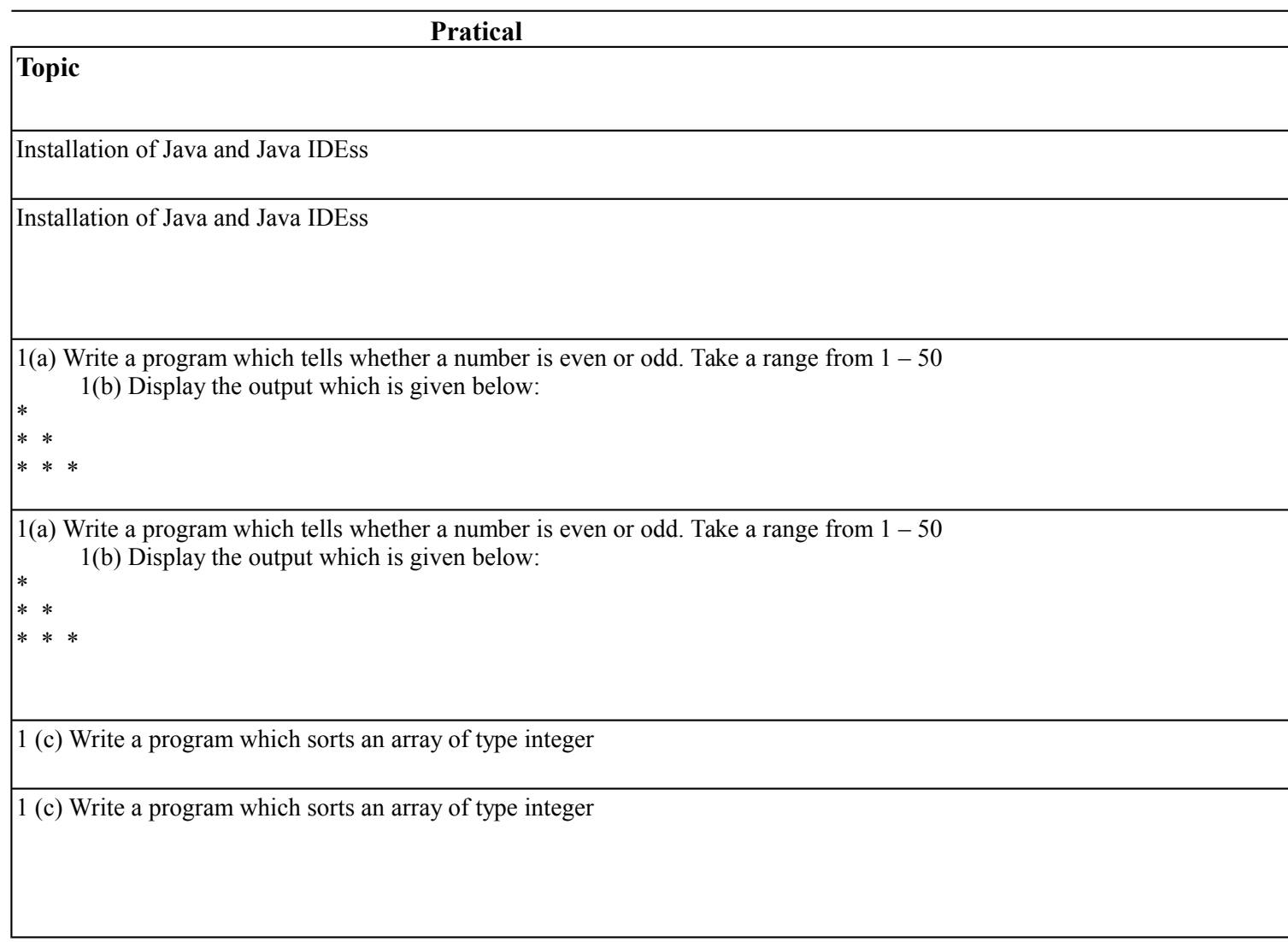

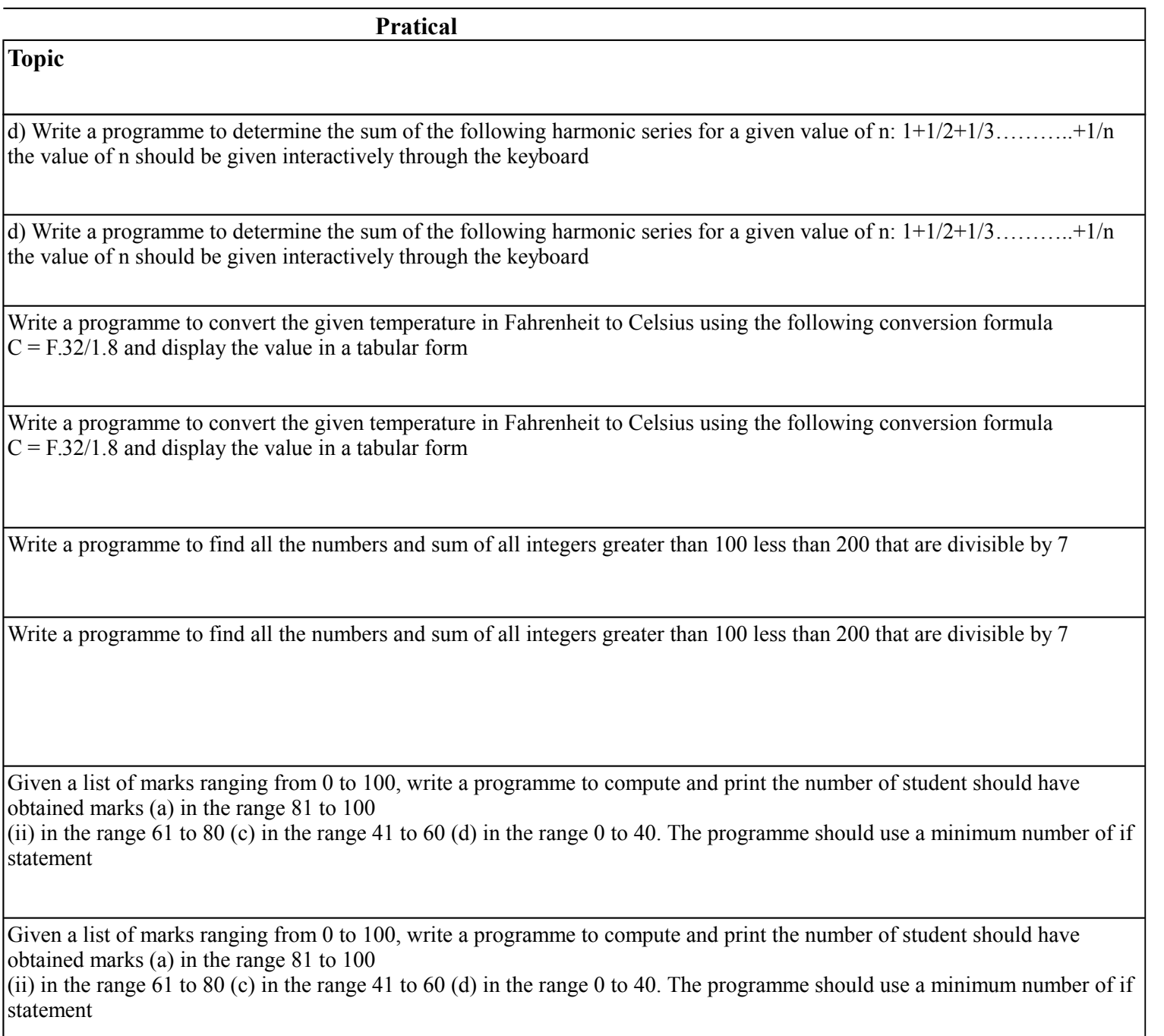

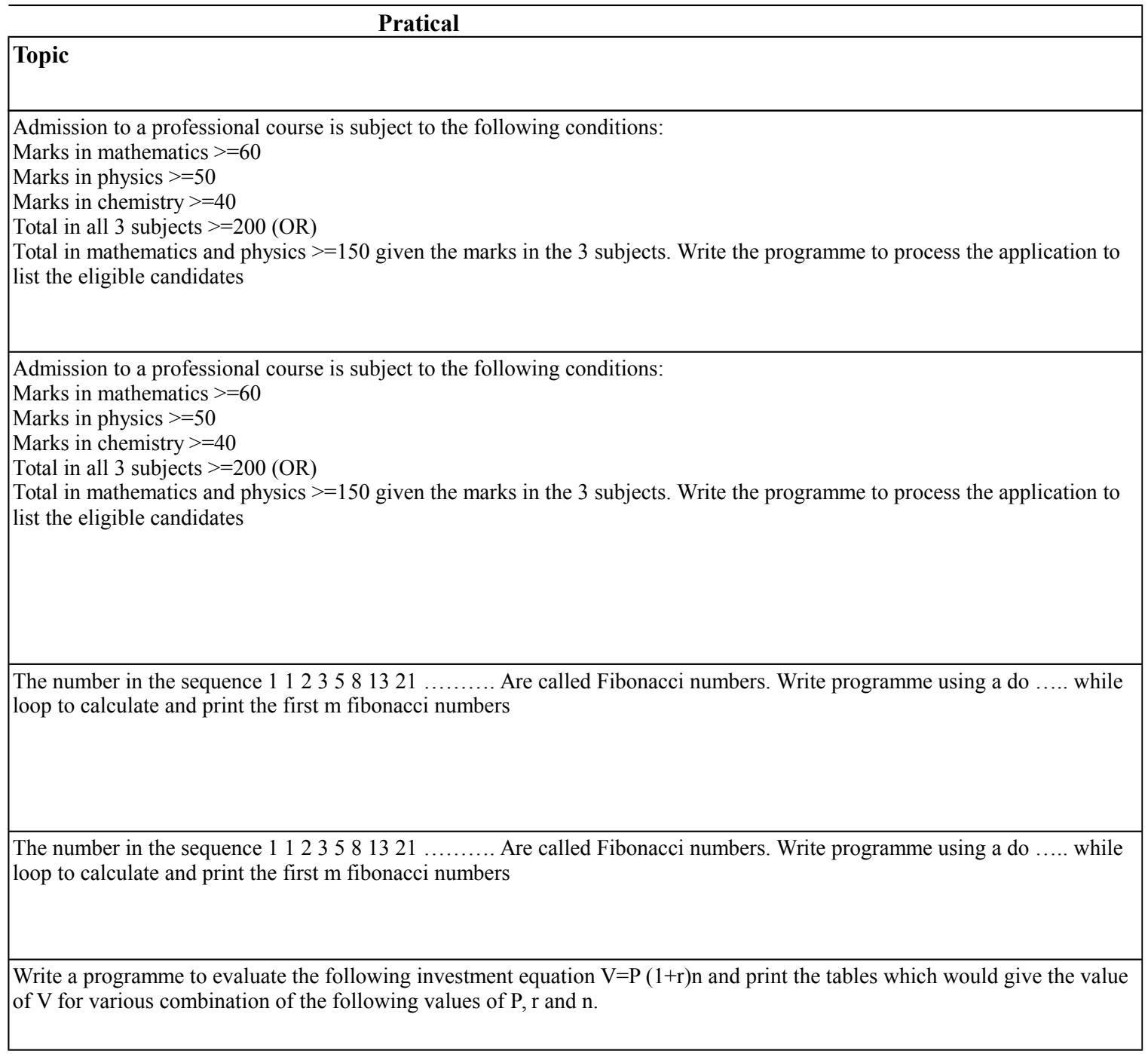

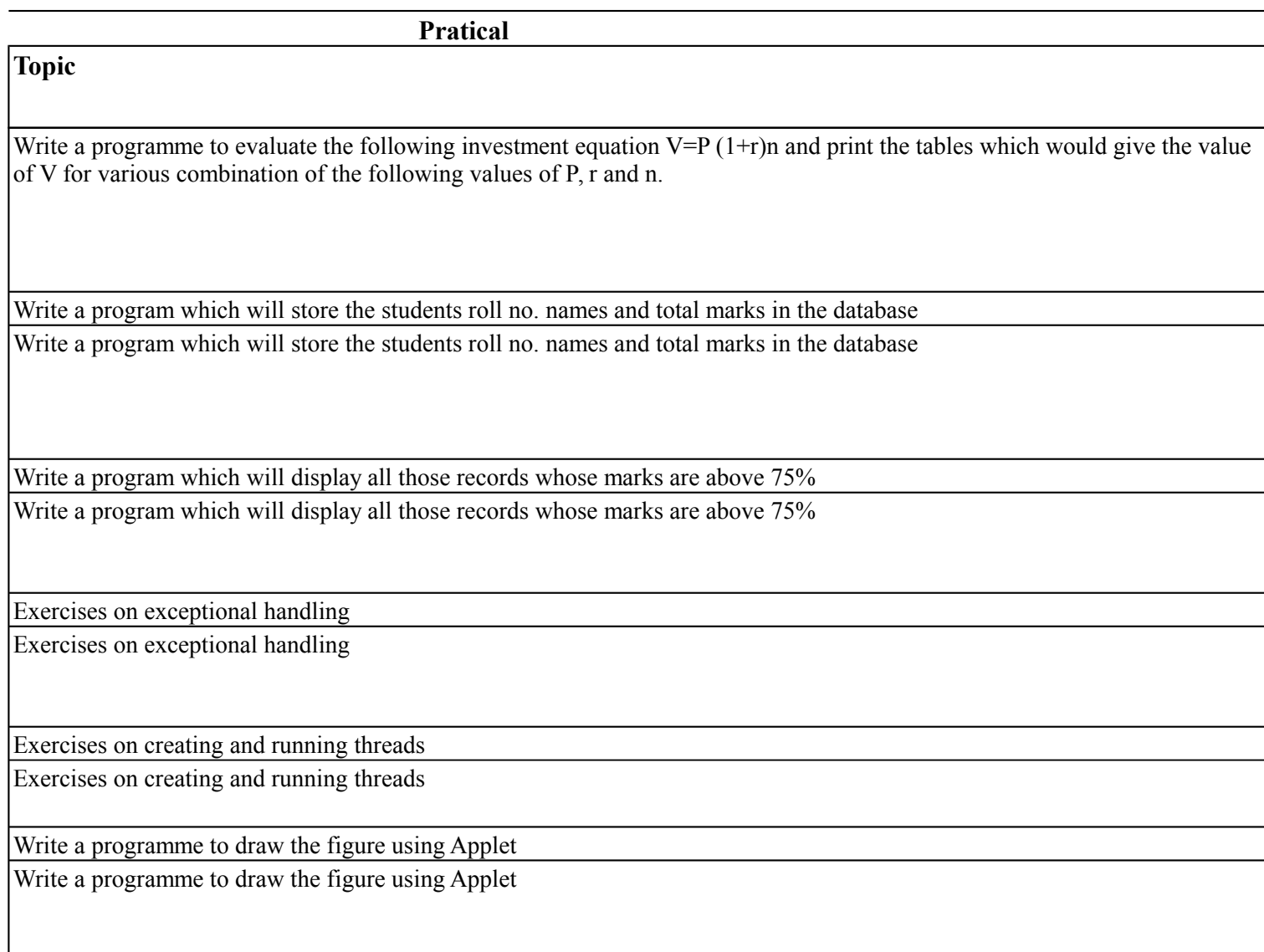